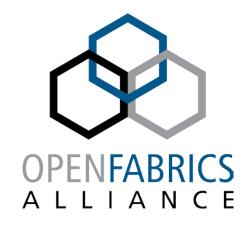

14th ANNUAL WORKSHOP 2018

# PROACTIVE IDENTIFICATION AND REMEDIATION OF HPC NETWORK SUBSYSTEM FAILURES

Susan Coulter, HPC-Design / Networking

Los Alamos National Laboratory

LA-UR-18-22950

[ April 13, 2018 ]

# THE LIFE OF AN HPC NETWORK ADMIN

" It's always the network, until it's not the network."

Susan Coulter

- " Lustre is slow from grizzly it must be the network. "
- "My job is running 3 times slower this week compared to last week it must be the network."
- "NFS mounts to home/project keep dropping and coming back it must be the network. "
- " My chickens aren't laying this month it must be the network. "

# TYPICAL LANL HPC IO SUBSYSTEM

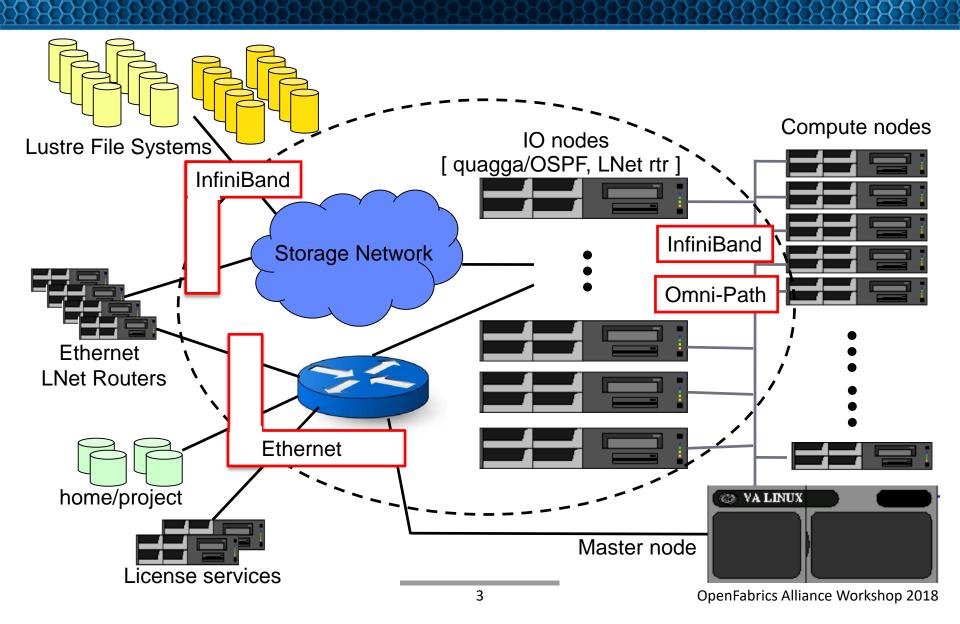

# TYPICAL LANL HPC IO SUBSYSTEM

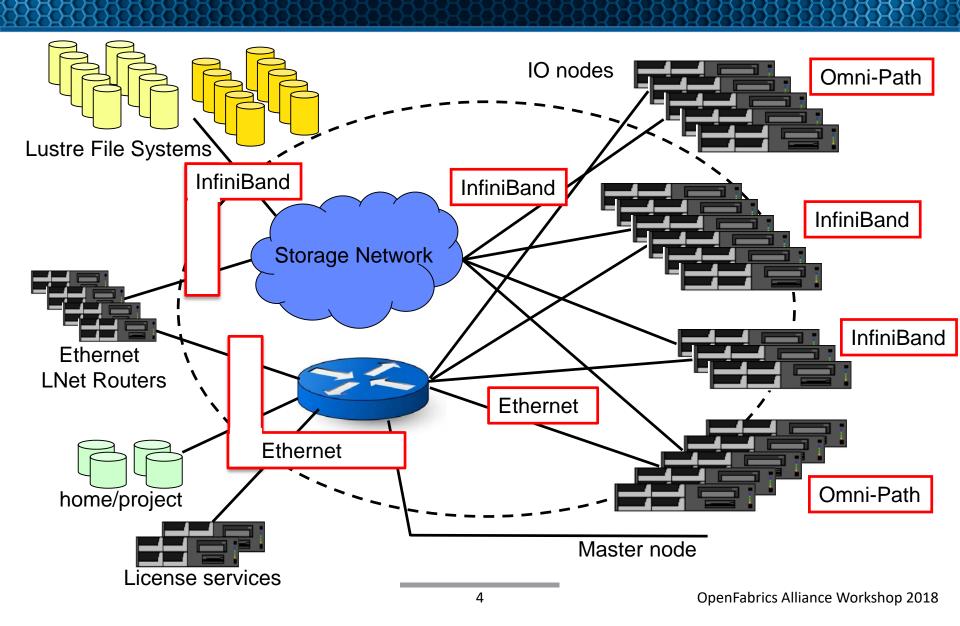

# PRIMARY LANL SOLUTION - CONCEPT

### DeadGatewayDetection (DGD)

- Monitor the entire IO subsytem
- Proactively remediate/alleviate network problems when possible
- Simulate typical network access patterns
- Be stateful
- Report status
- Allow administrators control of the process
- Allow administrators easy access to status/information

# LANL SOLUTION - CRITERIA

#### DeadGatewayDetection (DGD)

- Define critical and/or weak points
  - Monitor those points
  - Define tests to be executed
  - Set thresholds for taking action
- Be transparent to running jobs
- Portable to all clusters
- Configuration file driven
- Use and/or tie into standard logging/monitoring processes
- Allow repair/replacement of faulty IO nodes without perturbation

# DGD - FUNCTIONAL OVERVIEW

- Written in Perl
- Runs as a daemon on the master node
- Read configuration file
- Discover and initialize environment
  - Arrays containing compute node and IO node information
  - Hash table of health status for each test, and each IO node
- while(0) {
  - Execute tests
  - Check results
    - Implement mitigations as necessary
  - Sleep
  - Handle signals as appropriate

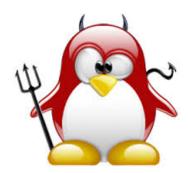

# DGD - CURRENT TESTS

- Functionality of fabric NIC on all IO nodes
  - Internal to cluster.
- Functionality of ethernet NIC/Bond on all IO nodes
  - External to cluster
- Status of OSPFD on IO node (quagga)
- Ability to reach ethernet gateway on campus backbone
- Identify pertinent messages from IO node syslog
- Connectivity of LNet Routers
- Functionality of secondary ethernet NICs
  - Optional
- Ability to reach secondary ethernet gateway
  - Optional

# PHYSICAL REPRESENTATION OF TEST POINTS

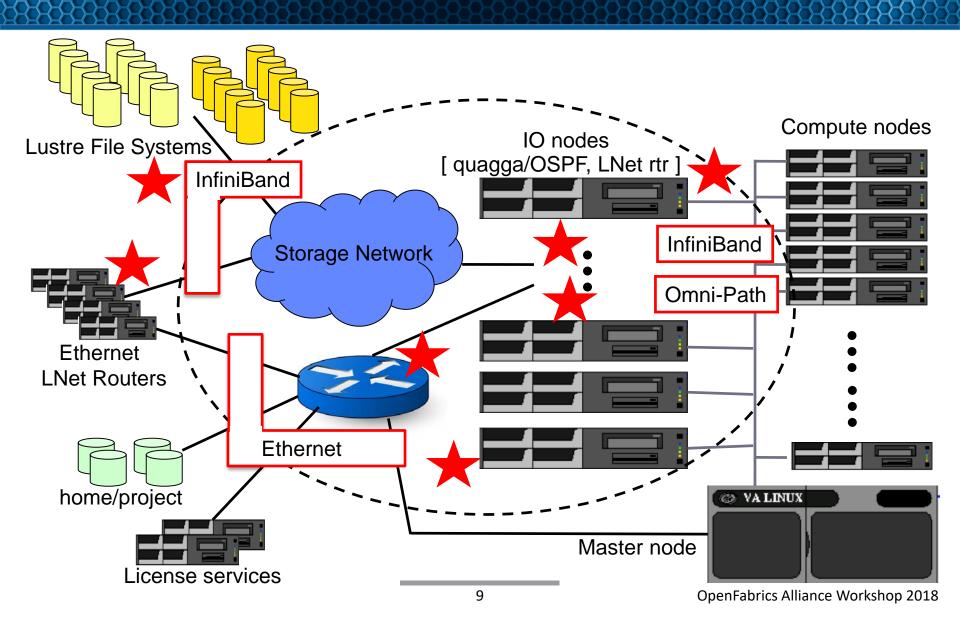

# DGD - FUTURE TESTS

- Results of netstat and/or other status commands
- Results of tests launched from IO nodes
- Identify pertinent messages from IO dmesg
- State of LNet Routers
  - Correct NID list

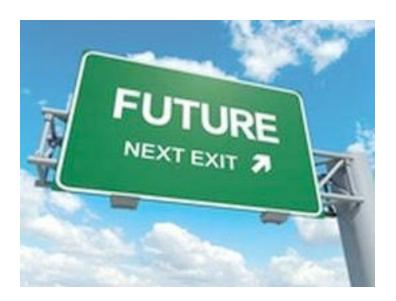

# **DGD - REMEDIATION**

- Compute node ethernet routes modified
  - Faulty IO node is removed from the ethernet routes
- LNet Router shut down
- OSPFD shut down

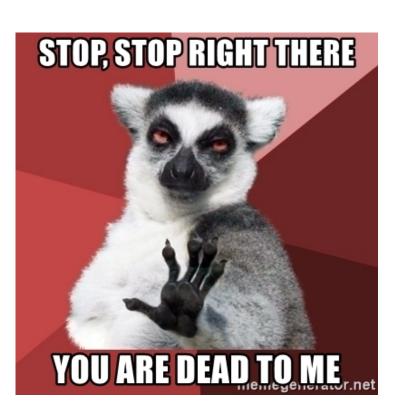

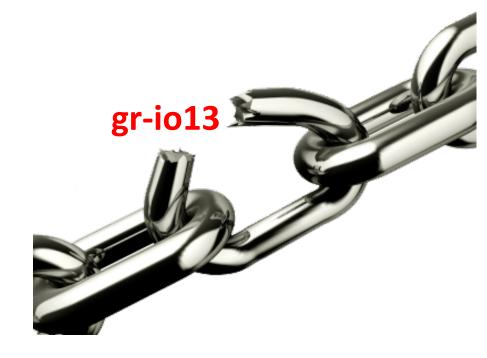

# DGD - MULTIPLE FAILURES

#### ■ Thresholds for each cluster

- Driven by cluster size and Lustre FGR groups
- Critical messages
- Insanity levels

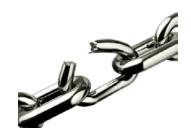

| i | Time                       | Event                                                                                                    |
|---|----------------------------|----------------------------------------------------------------------------------------------------|
| > | 3/26/18<br>12:09:03.000 PM | <14>Mar 26 12:09:03 ls-master DeadGatewayDetection [3298]: check_for_state_change: CRITICAL - /etc/INSANE created , Mitigation undone, testing paused, please check the cluster host=ls-master   source=tcp:2514   sourcetype=syslog |
| > | 3/26/18<br>12:08:45.000 PM | <14>Mar 26 12:08:45 ls-master DeadGatewayDetection [3298]: check_for_state_change: CRITICAL - Sanity threshold of 2 exceeded  host = ls-master   source = tcp:2514   sourcetype = syslog                                             |

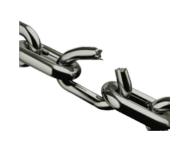

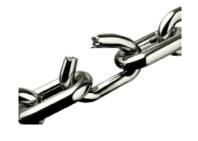

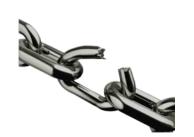

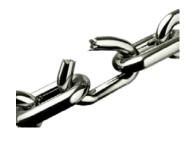

# ADMIN CONTROL - SIGNAL HANDLING

#### start, stop, restart

#### status

Dumps the current state of the health arrays within DGD

#### wakeup

- Only honored when the process is in the sleep portion of the loop
- Used to minimize the time between an IO node being fixed, and DGD confirming it passes all tests

#### suspend

Used to provide more time to resolve the issue if close to a solution

#### reload

- Re-reads the configuration file
  - DEBUG, IOLOG\_FILENAME, IOLOG\_MSGS, MAX\_DEAD\_IOS, MAX\_FAIL, MAX\_PARTIAL\_FAIL, PING\_SIZE, SANITY\_CHECK, SKIP\_FILENAME, SLEEP

# **ODDS & ENDS**

- Built as an RPM
  - RHEL6 and RHEL7
- Available on github
  - Source code
  - Test script
  - spec files
- Uses randomly selected compute nodes for some tests
- Uses arrays of IPs for access to IO and compute nodes
- Has SSH timeouts in case nodes are in a wonky state

- Performance Baseline performance in the real world
  - Daily cron jobs using PerfTest via slurm and OpenMPI / IB and OPA

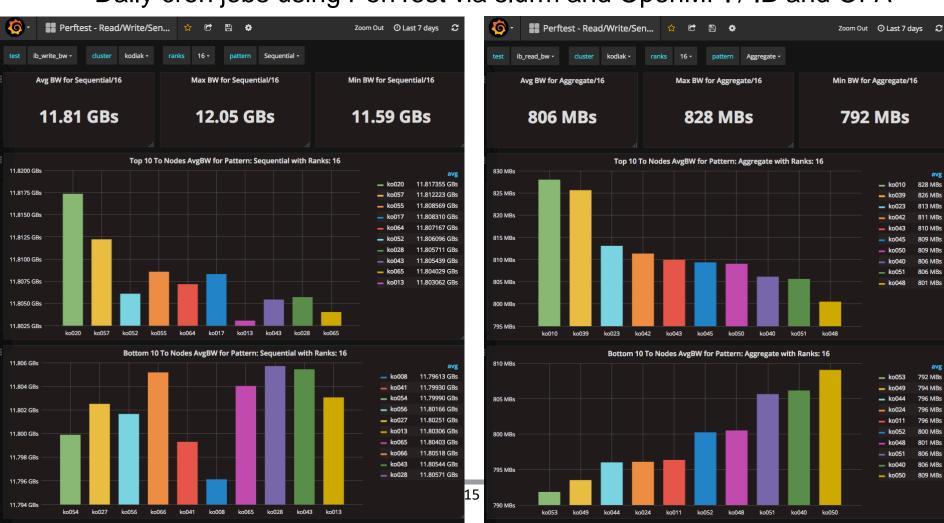

- Performance Baseline performance in the real world
  - Daily cron jobs using PerfTest via slurm and OpenMPI / IB and OPA

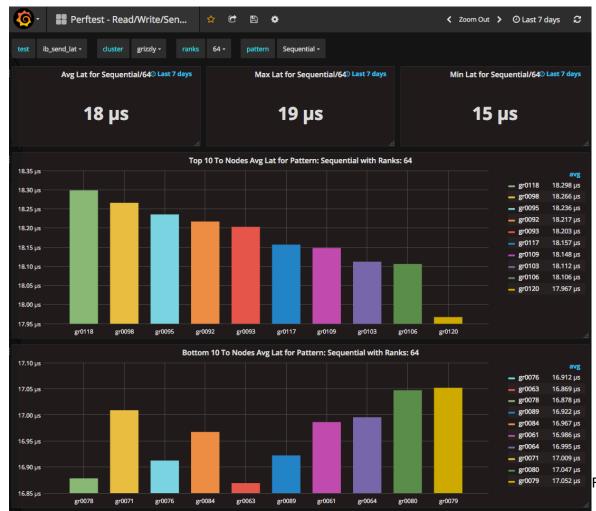

Fabrics Alliance Workshop 2018

- Routing Create route maps to illustrate switch port usage
  - Bash scripts: slurm input, routing tools, create gnuplot / IB and OPA

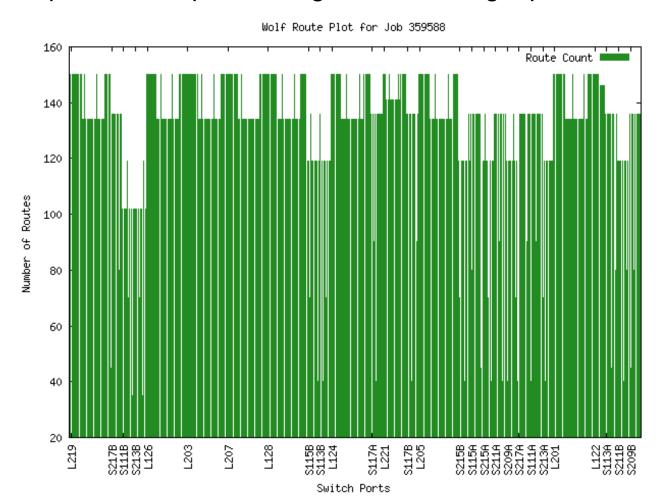

- Routing Create route maps to illustrate switch port usage
  - Bash scripts: slurm input, routing tools, create gnuplot / IB and OPA

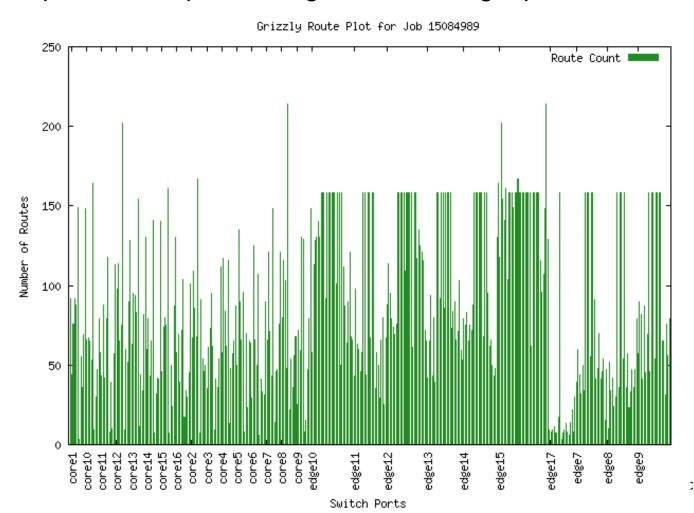

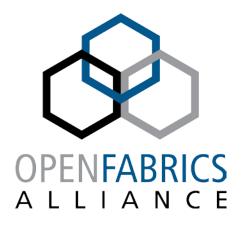

14th ANNUAL WORKSHOP 2018

# THANK YOU

Susan Coulter, HPC-Design / Networking github.com/skcoulter

Los Alamos National Laboratory

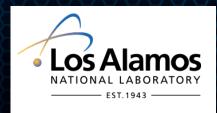